## SARDAR PATEL UNIVERSITY Programme & Subject: B.Sc (Computer Science) Semester: V Syllabus with Effect from: June-2013

## Paper Code: US05CCSC02Total Credit: 3Title Of Paper: Business Data Processing Through DBMSTotal Credit: 3

| Unit | Description in detail                                                                 | Weighting (%)  |
|------|---------------------------------------------------------------------------------------|----------------|
| Ι    | Business Application                                                                  |                |
|      | Definition & Terminology of Accounting                                                |                |
|      | Definition of accounting, Bookkeeping, Capital, Asset, Liabilities, Drawings,         |                |
|      | Creditors, Debts, Goods, Debtors, Bad Debts recovered, Solvent, Insolvent,            |                |
|      | Expenditure, Income, Trade Discount, Cash Discount                                    |                |
|      | Classification of accounts                                                            |                |
|      | Objectives of accounting                                                              |                |
|      | Advantages and limitations of accounting.                                             | 0.5%           |
|      | Basic rule of accounting                                                              | 25%            |
|      | Meaning of Journal, Entries of journal with simple examples                           |                |
|      | Posting of entries from journal                                                       |                |
|      | Subsidiary books (cash books, bank books, petty cash book, purchase book,             |                |
|      | sales book, journal proper) with examples                                             |                |
|      | Posting of entries from subsidiary books                                              |                |
|      | Trial balance (Concept with examples)                                                 |                |
|      | Advantage and limitation of trial balance                                             |                |
| II   | Database Management System                                                            |                |
|      | Meaning & importance of database                                                      |                |
|      | Commands                                                                              |                |
|      | Create, modify structure, display structure, copy structure, clear, quit, append,     |                |
|      | append blank, edit, close database, clear all, close all, skip, locate, browse,       |                |
|      | replace, delete, recall, pack, dir, zap, display status, display memory, go, ?, ??,   |                |
|      | ???, input, accept, wait, copy file, rename                                           |                |
|      | Setting environment variables : Set talk, set echo, set status, set default, set      | <b>2 5 a</b> ( |
|      | bell, set step, set clock, set century, set date, set printer, set device, set        | 25%            |
|      | alternate, set carry, set cursor,                                                     |                |
|      | set escape, set unique, set color, set decimal, set deleted, set delimiters, set      |                |
|      | margins, set message, set path                                                        |                |
|      | Definition of variable, store, all operators and expressions, str(), substr(),        |                |
|      | space(), replicate(), chr(), asc(), date(), time(), day(), month(), cmonth(), year(), |                |
|      | dtoc(), cdow(), ctod(), dow(), sqrt(), log(), int(), abs(), round(), inkey(),         |                |
|      | curdir(), at(), stuff(), found(), recno(), reccount(), recsize(), readkey(), val().   |                |
| III  | Organization and maintaining database                                                 |                |
|      | Meaning of sorting, SORT with example                                                 |                |
|      | Meaning of Indexing, INDEX, REINDEX                                                   |                |
|      | Compound Index & Structural Index                                                     |                |
|      | Difference between SORT & INDEX                                                       | 25%            |
|      | Find & seek, set order, set index                                                     |                |
|      | EOF(), BOF()                                                                          |                |
|      | Concept of multiple databases, opening multiple databases, selecting work             |                |
|      | areas, set relation                                                                   |                |
|      |                                                                                       | Page 1 of      |

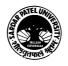

| IV | Handling Different Types Of Files                                          |      |
|----|----------------------------------------------------------------------------|------|
|    | Command File :Meaning Of Command File, Modify Command, Loop, Exit.         |      |
|    | Do WhileEnddo, IfEndif, IfElseEndif (Nested If)                            |      |
|    | ForEndfor, ScanEndscan, TextEndtext                                        |      |
|    | @ Say Command, Get, Read                                                   |      |
|    | Handling Screen Display (Custom Screens)                                   |      |
|    | Defines Relations, Update, Append From, Copy To, Join, Macro Substitution. | 250/ |
|    | Report File : Creating Report Using The Report Writer (Create, Modify)     | 25%  |
|    | Label File : Creating Label Using Create Label.                            |      |
|    | Procedure File                                                             |      |
|    | Meaning And Importance Of Procedure File                                   |      |
|    | Defining Procedure With Or Without Parameters, Set Procedure               |      |
|    | Inbuilt Function And Udfs.                                                 |      |
|    | Small Programs Using Above Features                                        |      |

## **Text Books :**

- > T.S. Grewal : Double Entry Bookkeepingsultan Chand & Sons Publication
- R.K. Taxali : Programming In Foxpro 2.5

## Basic Text & Reference Books:-

- Charles Siegel : Mastering Foxpro BPB Publications
- Prof. S. A. Sherlekar : Business Organization and Management
- Bussett : Computerised Accounting

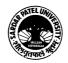